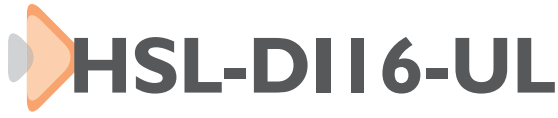

# 16-CH Discrete Input Module with Stretcher Function

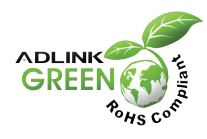

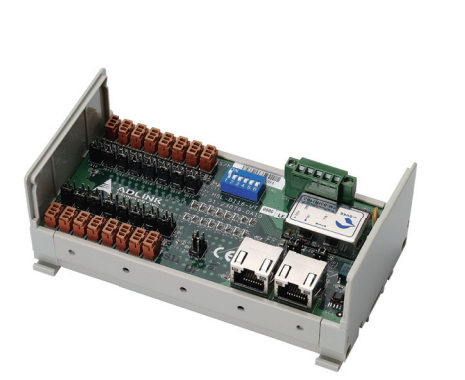

#### *Specifications*

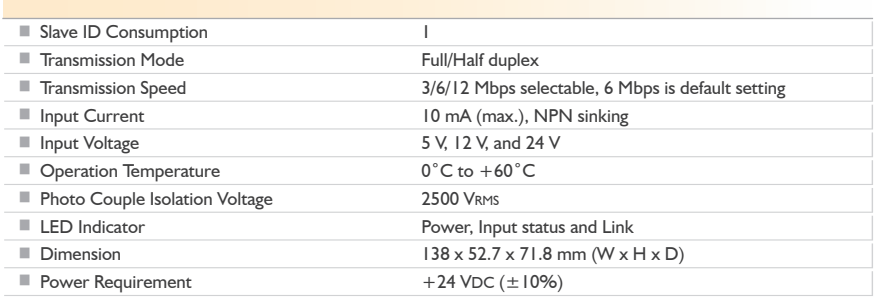

#### *Features*

- ■ **Support 16 DI channels**
- **Build in pulse stretcher function**
- Suitable for single I/O channel wiring (3-pin)
- User stretch duration definable from 0 ms to 100 ms
- User can define active high or active low
- Input voltage can be selectable to cater for 5 V, 12 V, and 24 V
- **Transmission speeds: 3/6/12 Mbps**
- ■ **RJ-45 phone jack for easy installation**
- **Compact and single board design to meet space limitation and cost-effective requirement**

## *Software Support*

■ **Windows® Platform**

Windows**®** Vista (32-bit)/XP/2000 libraries

■ **HSL LinkMaster Utility** 

The HSL LinkMaster utility is used to scan and test slave devices.

### *Ordering Information*

■ **HSL-DI16-UL** 16-CH discrete input with stretcher function

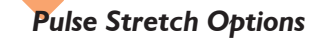

*Case 1. Input pulse duration < setting duration: stretch duration = setting time.*

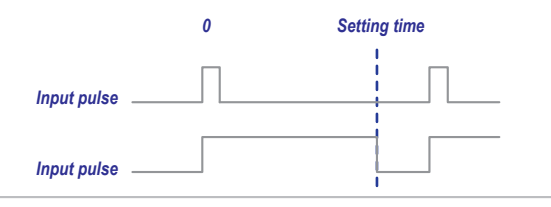

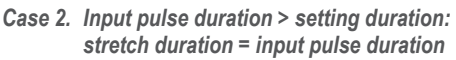

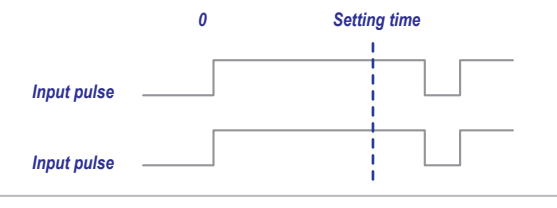

*Case 3. Input pulse duration < setting duration, but extra pulses occurs in this period: Stretch active based on first pulse.*

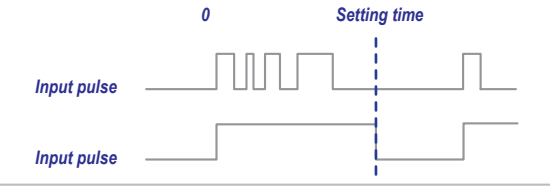

*Case 4. Input pulse duration < setting duration, but extra pulse occurs at the end of setting time: Stretch will extend the duration until extra pulse ends.*

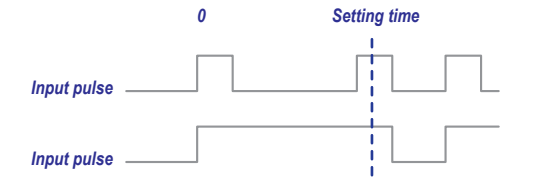